## **Server-Side Swift Services for Small Startup Success**

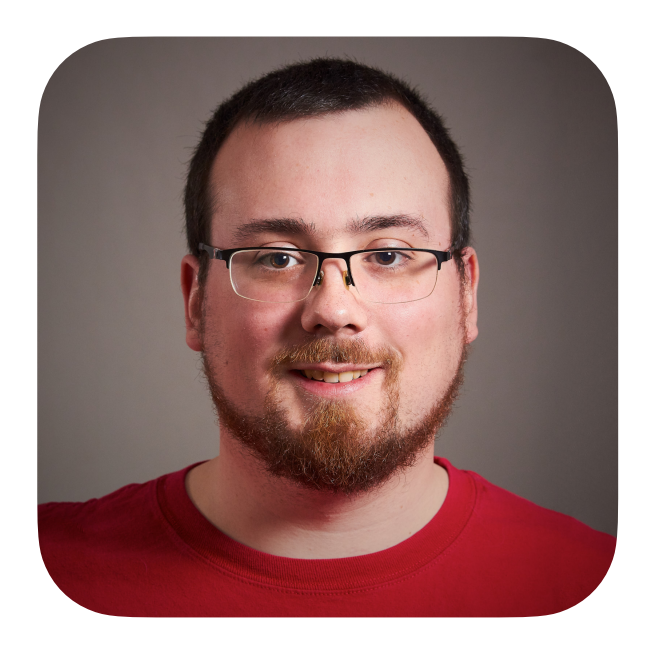

@iKenndac@mastodon.social **Daniel Kennett**

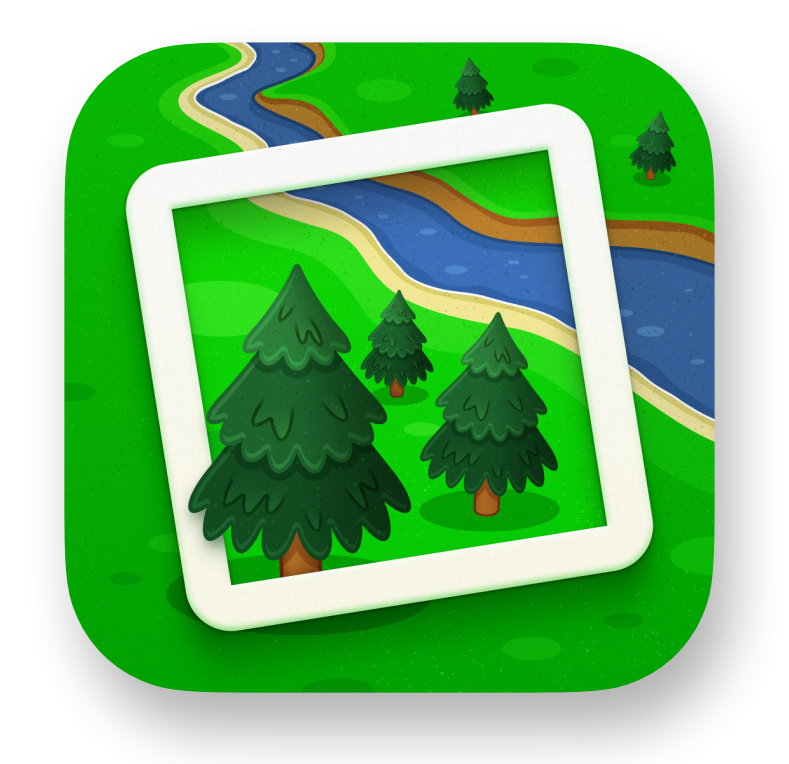

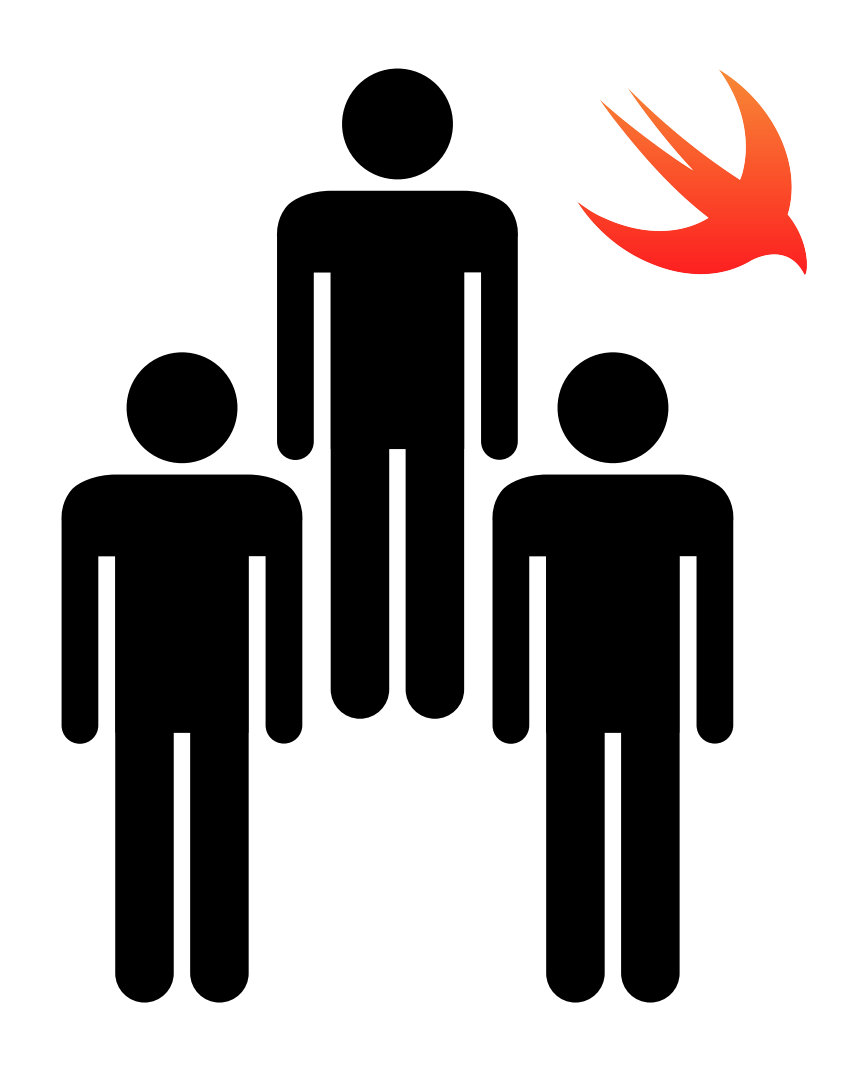

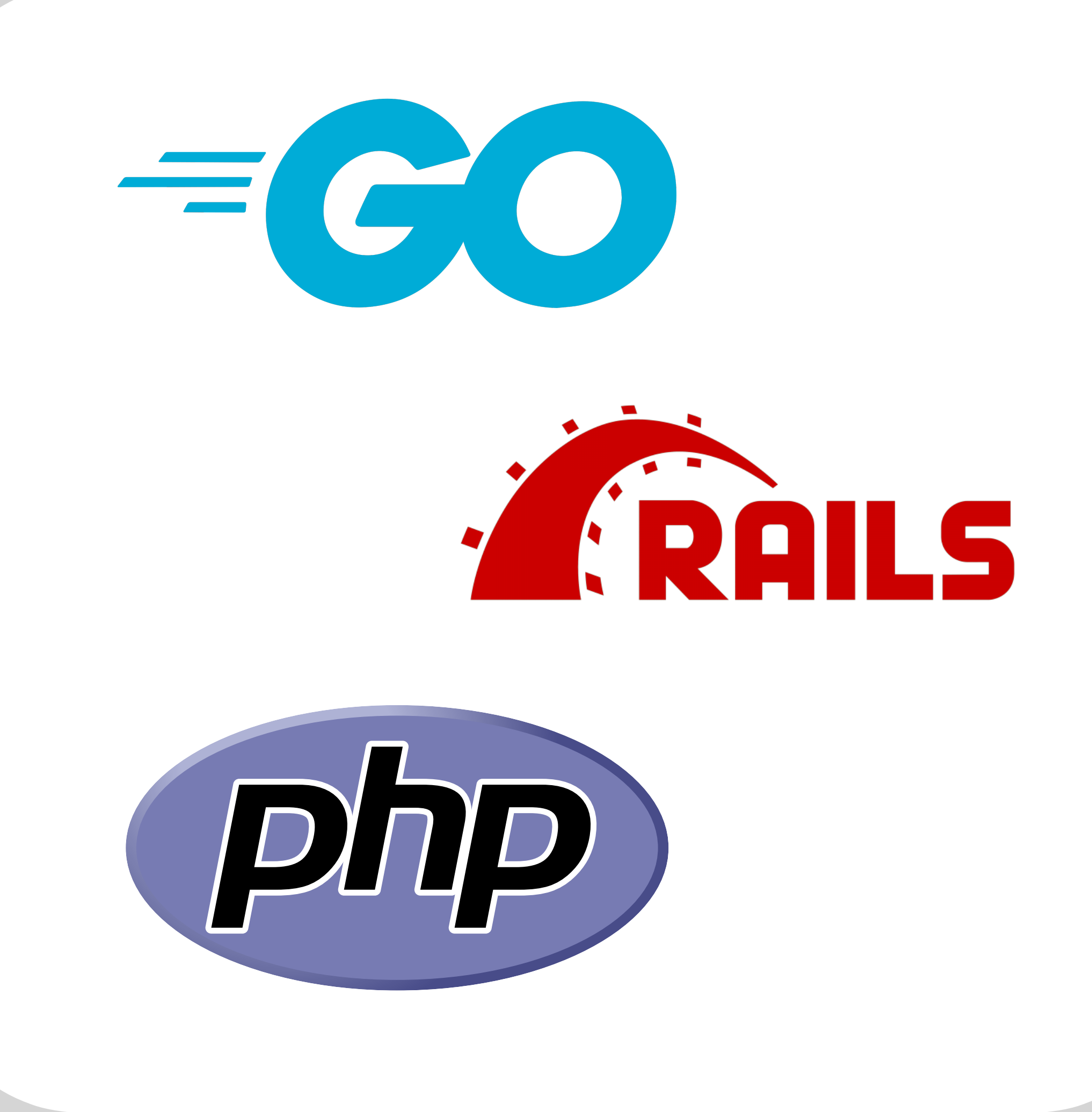

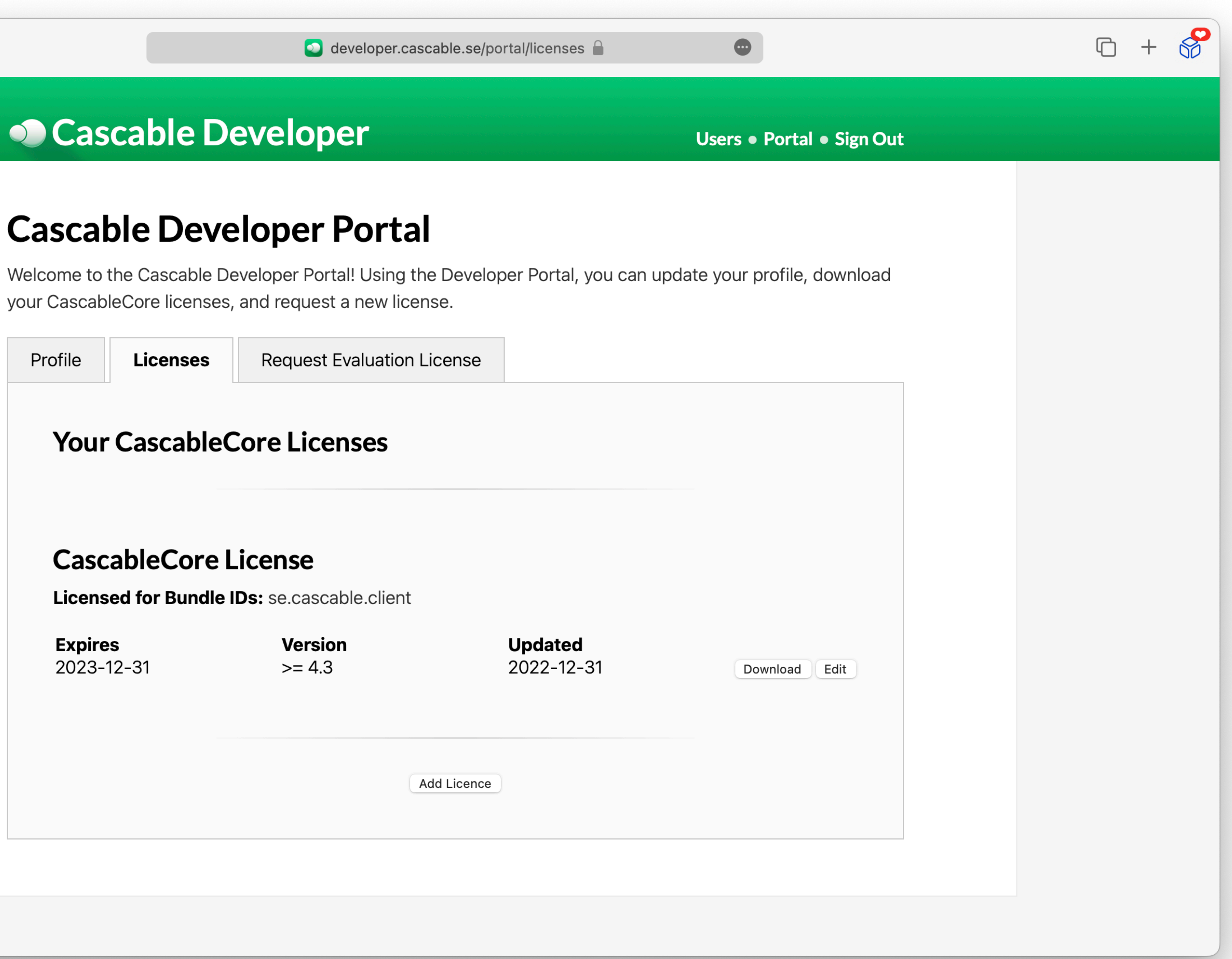

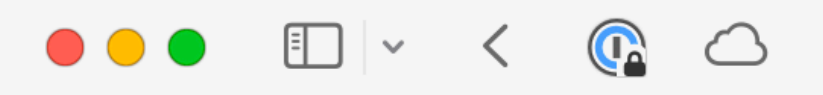

### Cascable Developer

### **Cascable Developer Portal**

your CascableCore licenses, and request a new license.

Profile

**Licenses** 

### **Your CascableCore Licenses**

### **CascableCore License**

Licensed for Bundle IDs: se.cascable.client

**Expires** 2023-12-31 **Version**  $>= 4.3$ 

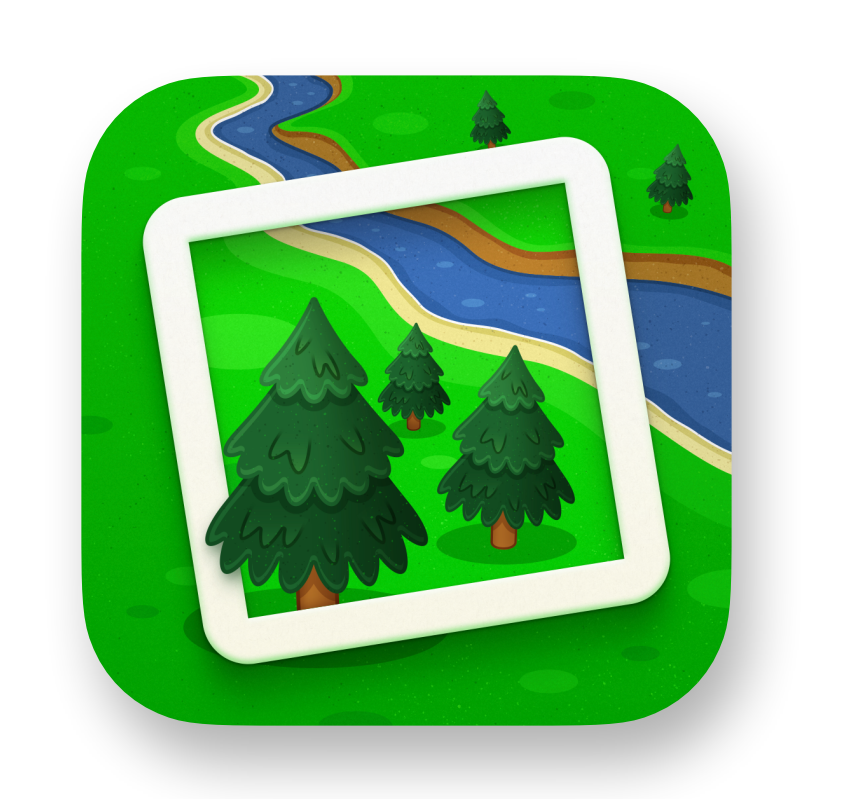

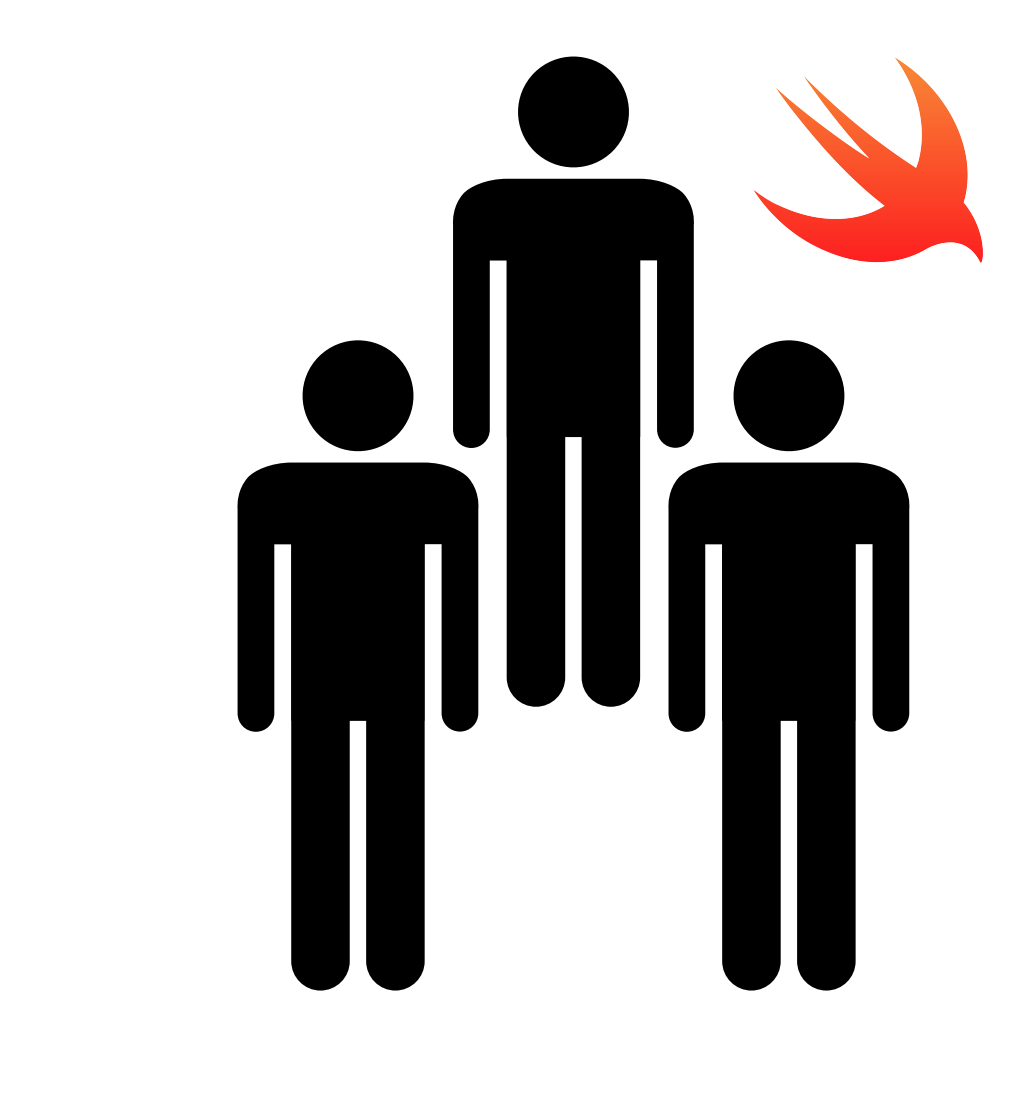

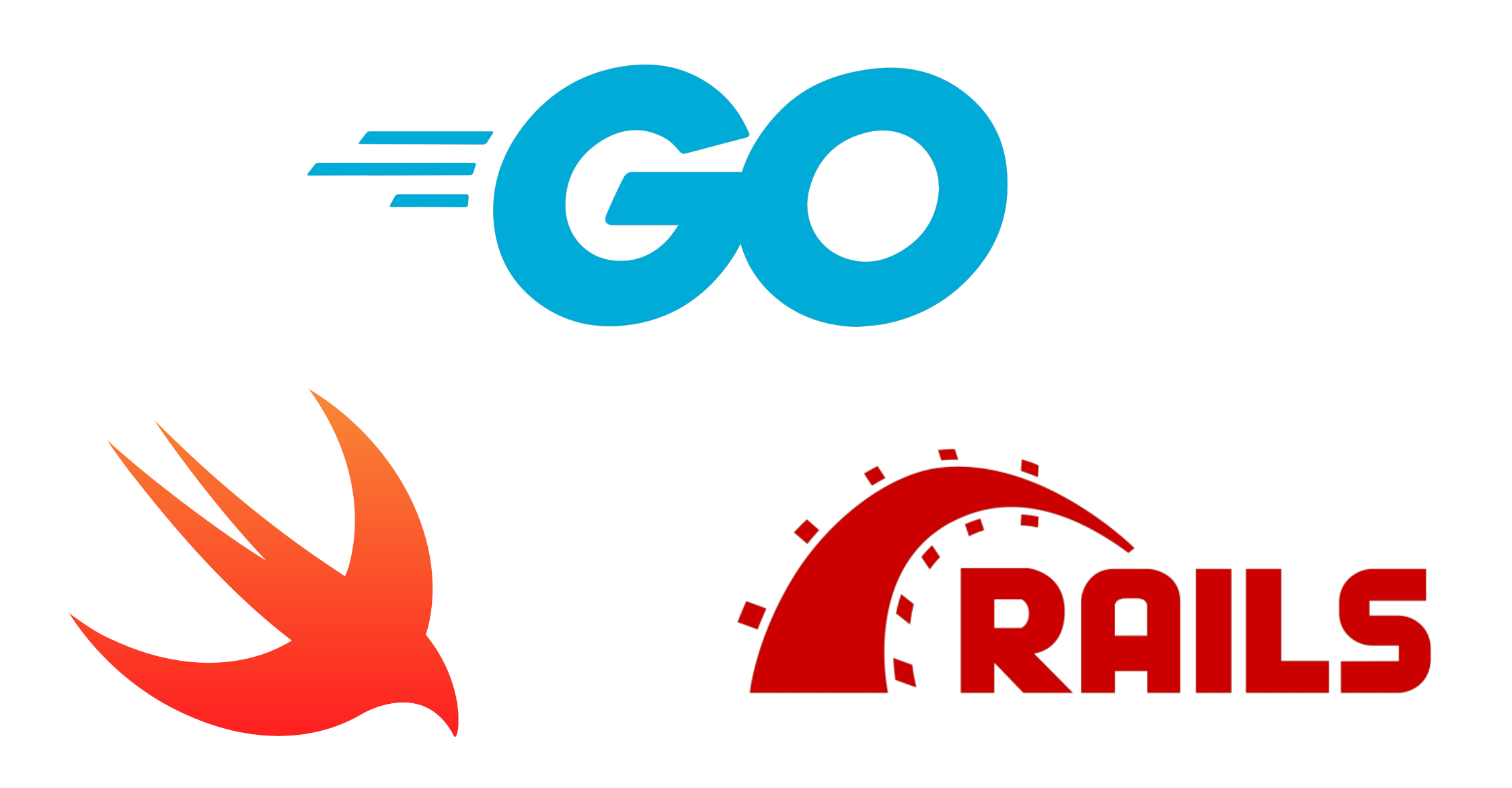

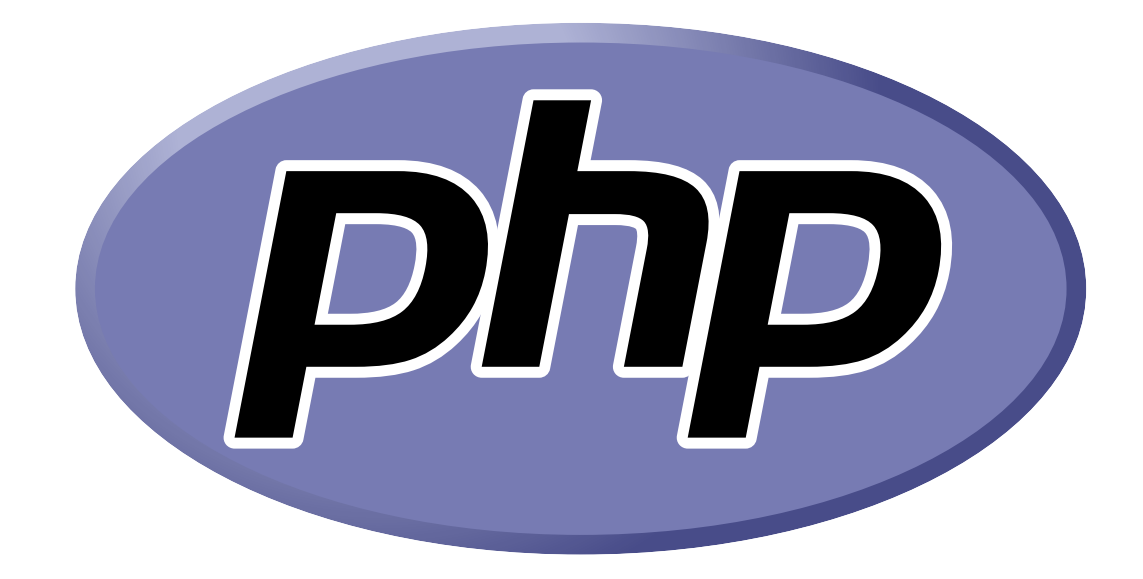

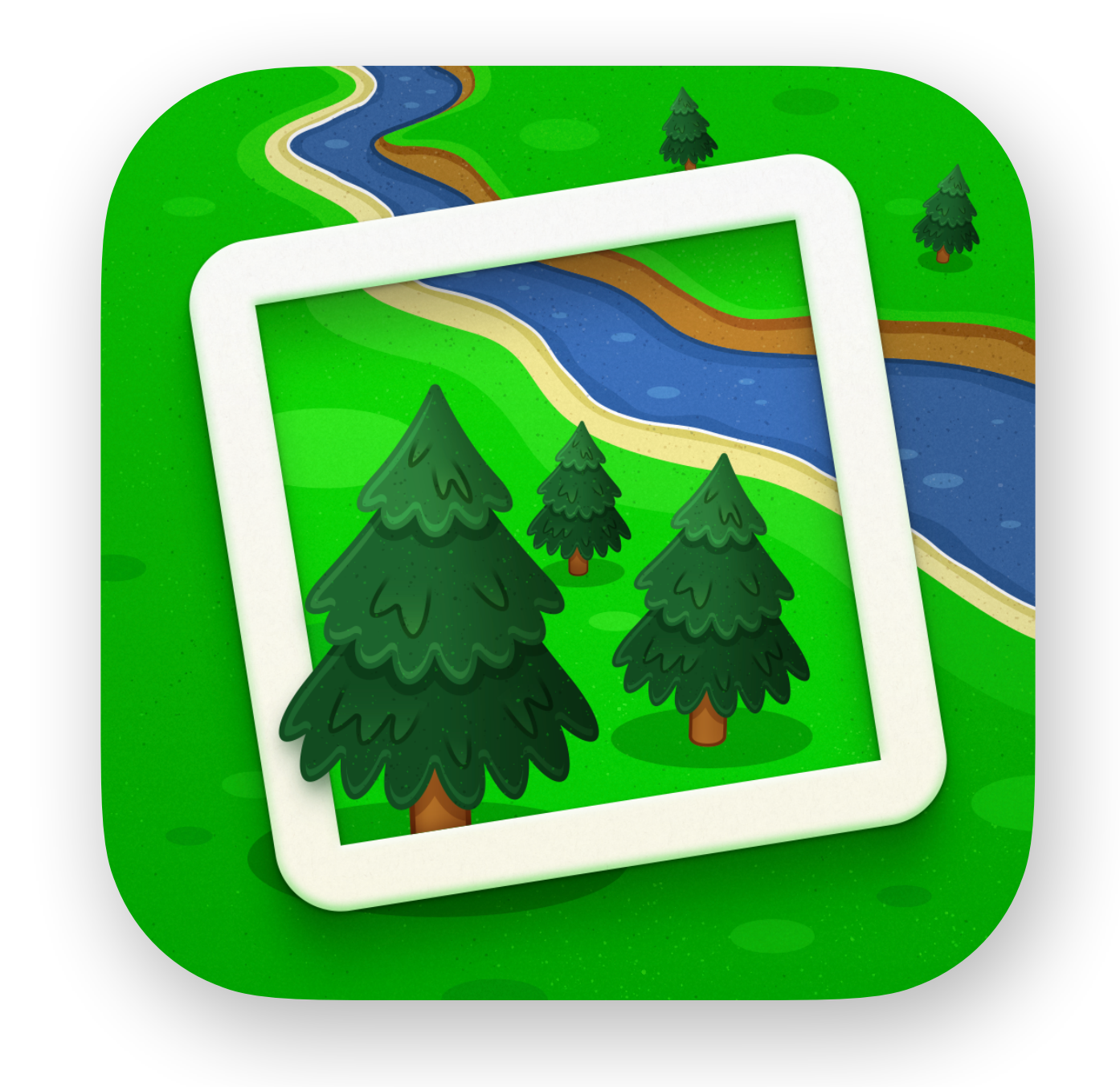

## **Photo Scout**

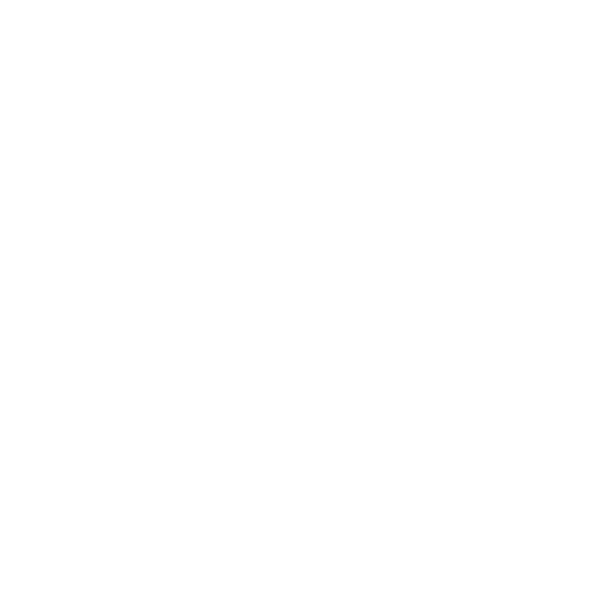

### **Photo Scout**

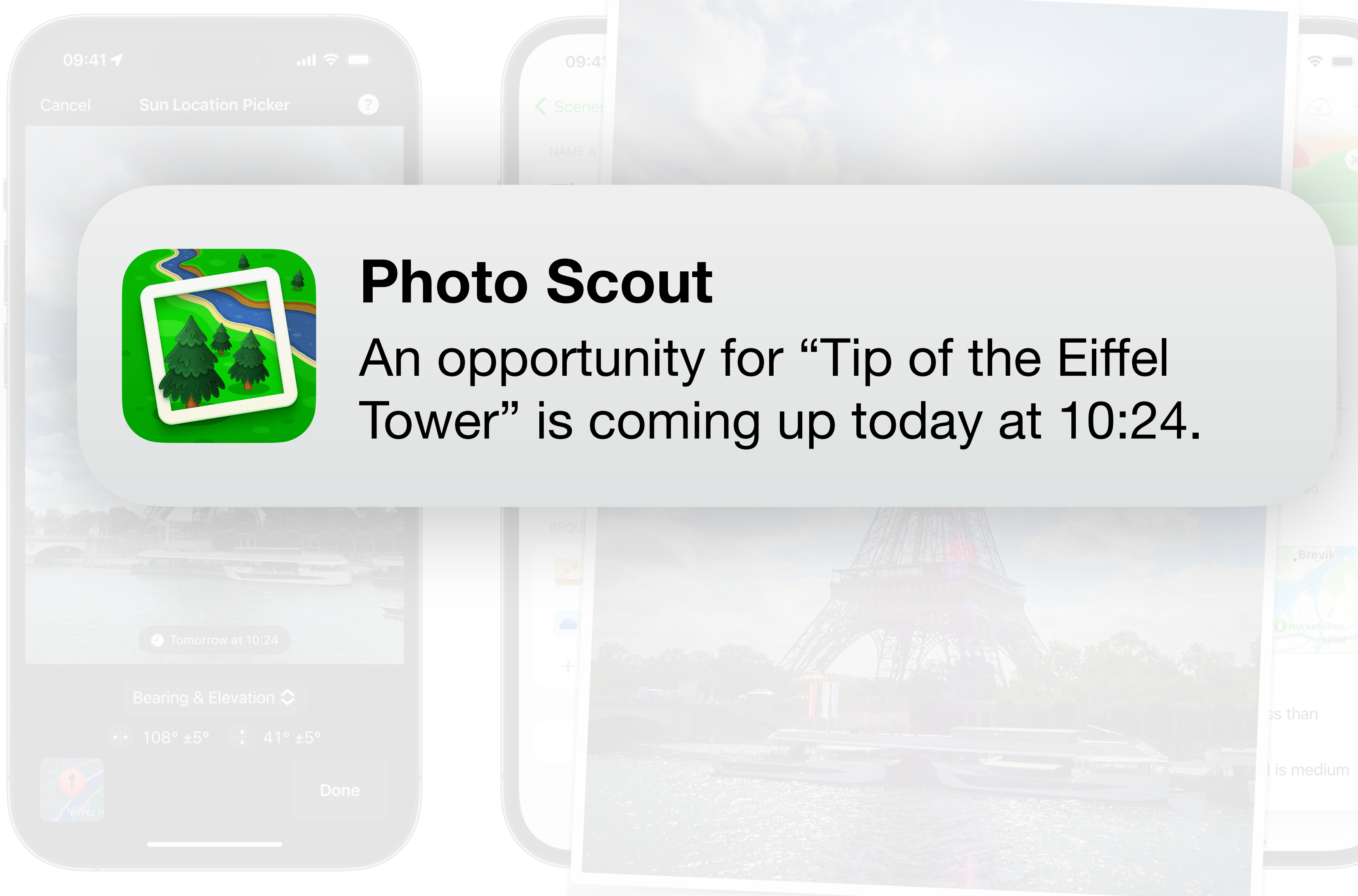

# **Code Sharing**

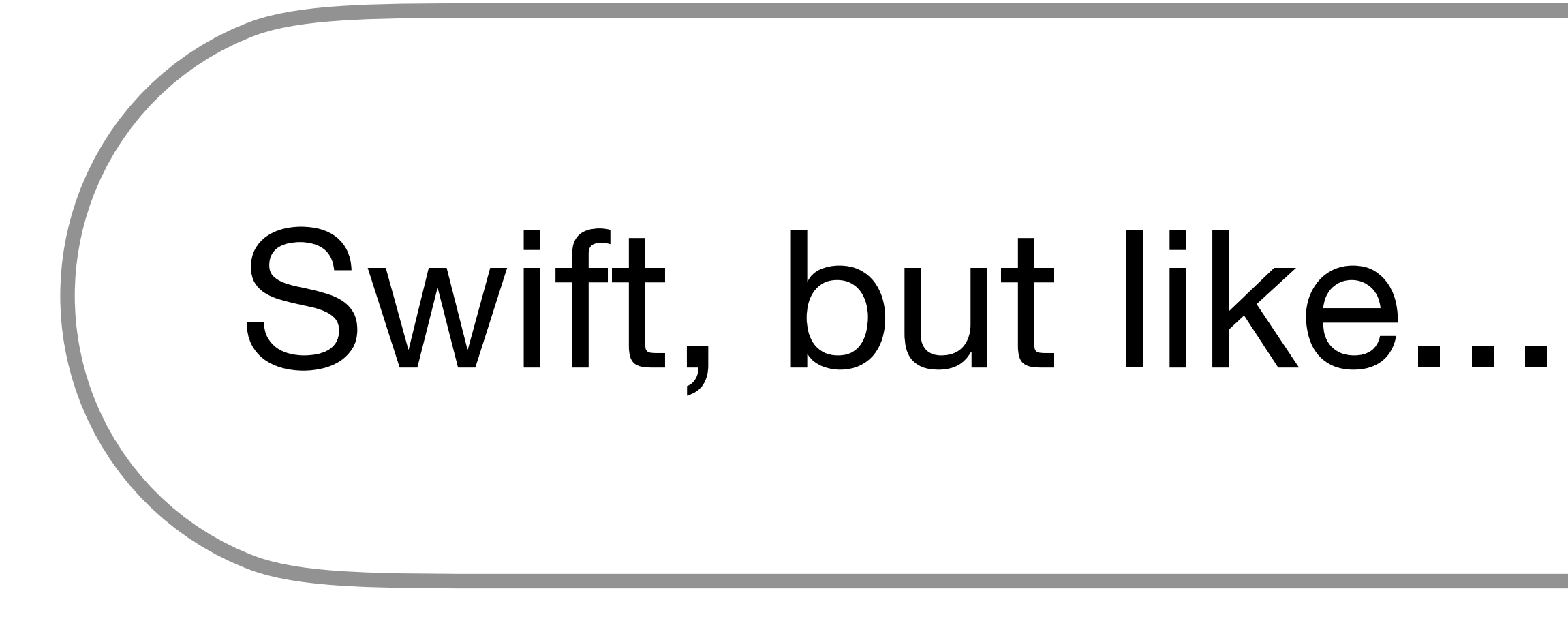

## Swift, but like... somewhere else

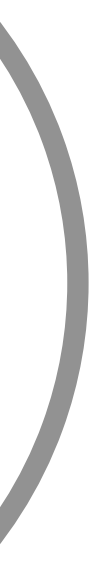

## **Vapor**

## app.get("hello") { req in return "Hello, world." }<br>}

import Vapor let app = try Application(.detect()) defer { app.shutdown() }

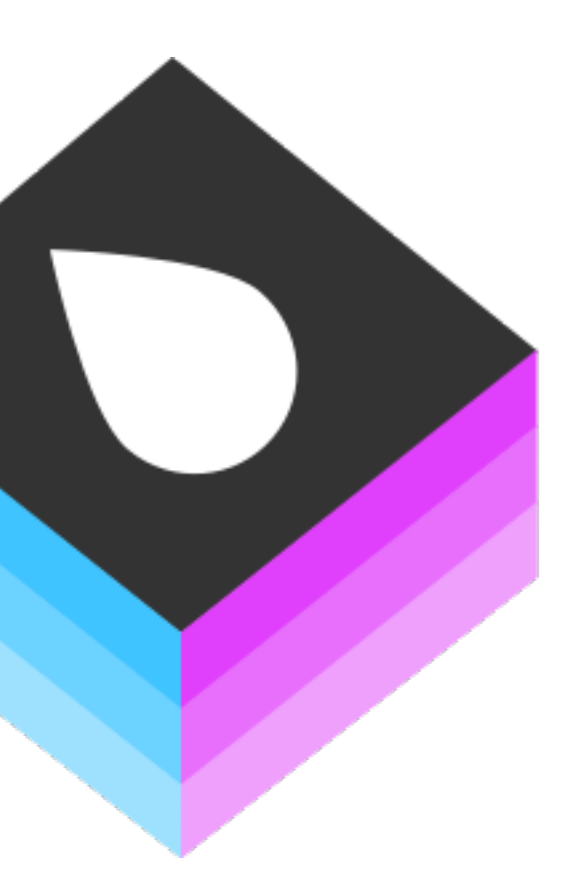

try app.run()

## **Swift on Linux**

- Swift Standard Library ✅
- Foundation ✅
	- URLSession is split out to FoundationNetworking
- Vapor has lots of additions for doing "web server stuff"  $\sqrt{ }$
- Not much else in the way of Apple frameworks
	- Core Data  $\times$
	- Core Graphics X
	- (etc)

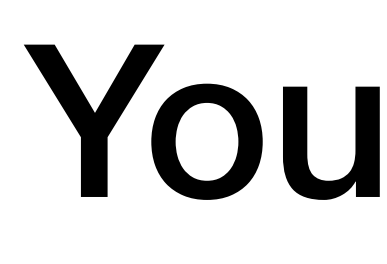

## Your Code

## Swift

# Foundation | Foundation es ll Linux

# **There is no such thing as "write once, run anywhere"**

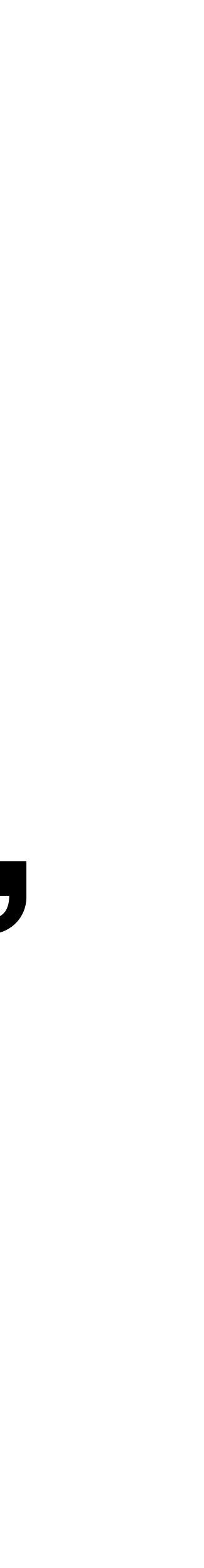

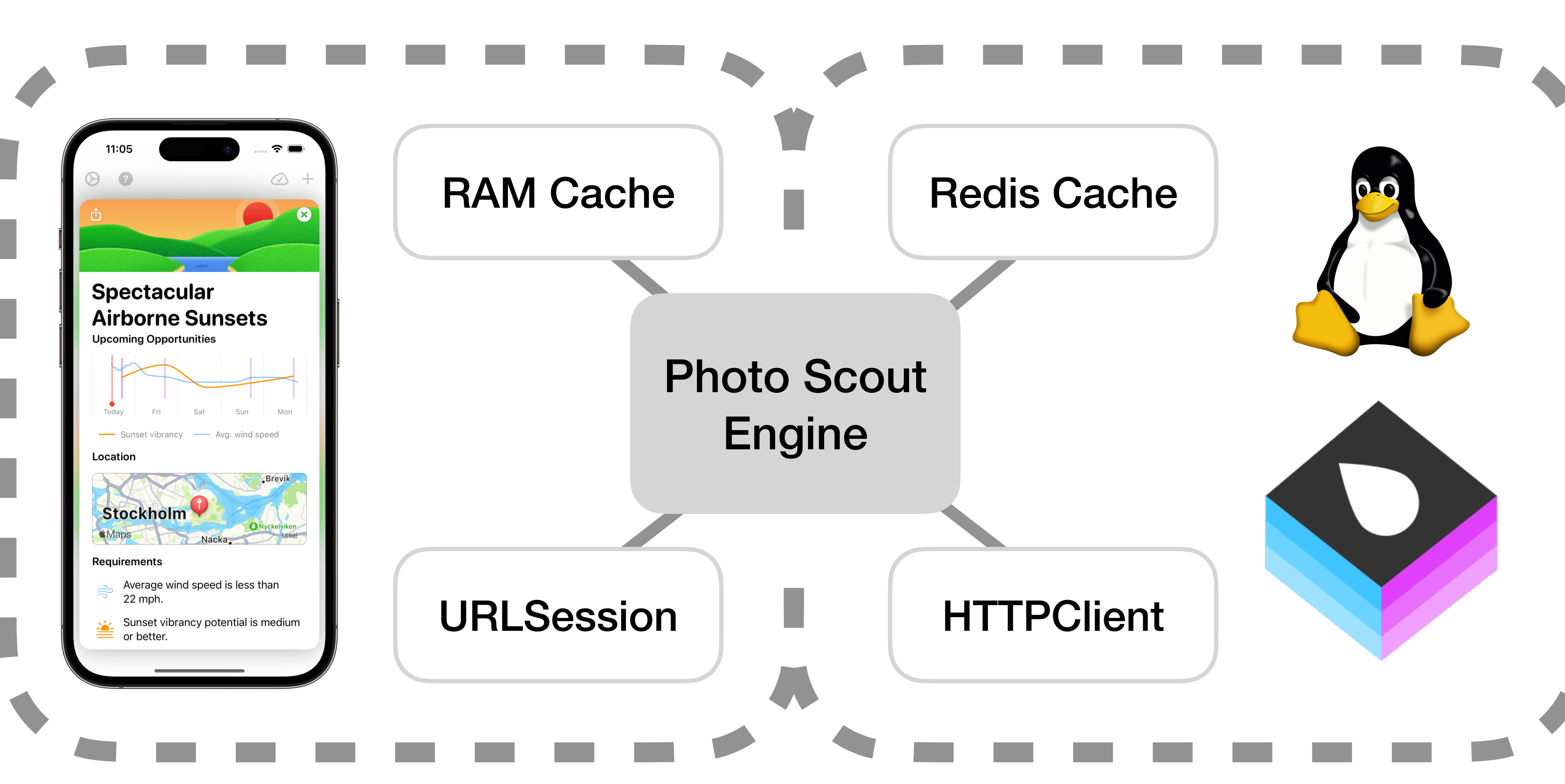

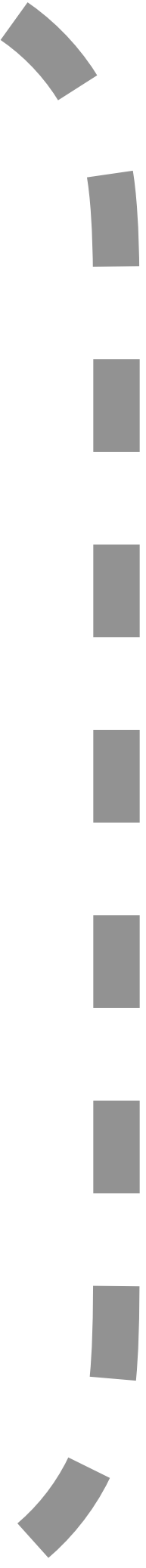

# **Swift on Linux Whistle-Stop Tour**

## **Remote debugging can be a pain**

## **Swift OSS community tends to ignore Linux**

## **SwiftNIO is a strong, Apple-backed foundation**

**Vapor has an active community, getting "stuck in" is easy**

## **Apple bias due to Swift means everything you want for an iOS app already has an official package**

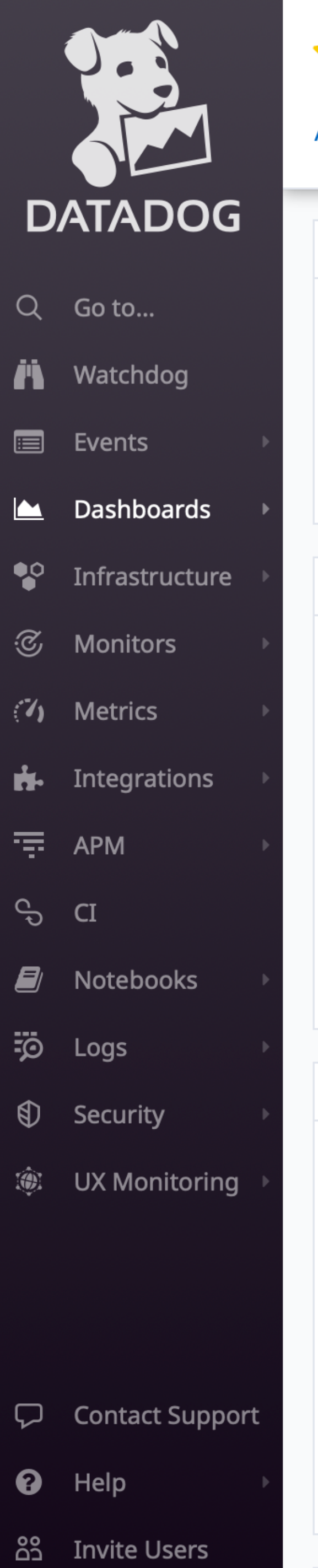

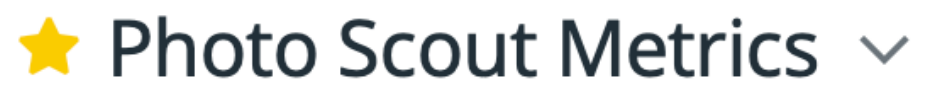

+ Add Widgets

Add Template Variables <sup>@</sup>

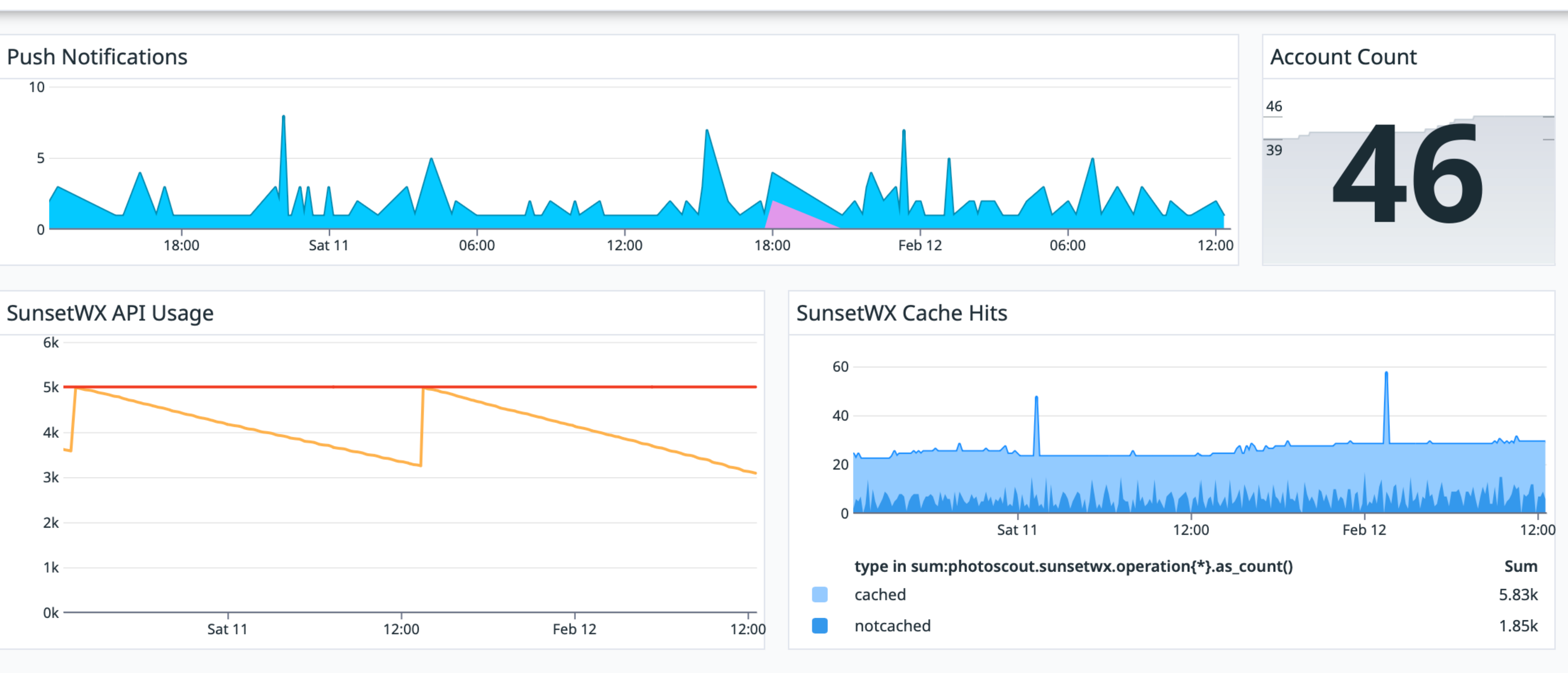

Ŋ

Heroku Web Dyno Memory Usage

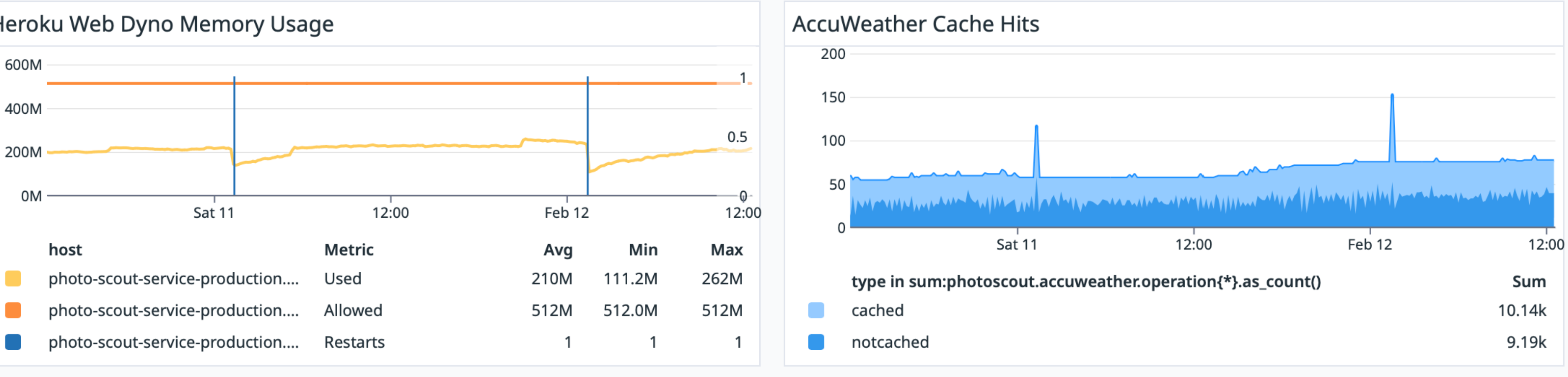

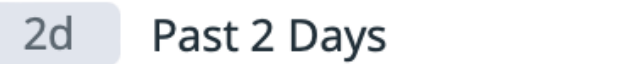

**平▼** 

Q Events & Logs 圖

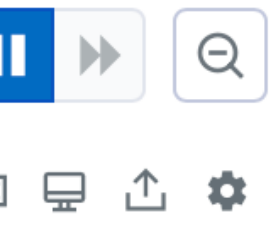

# **Conclusion**

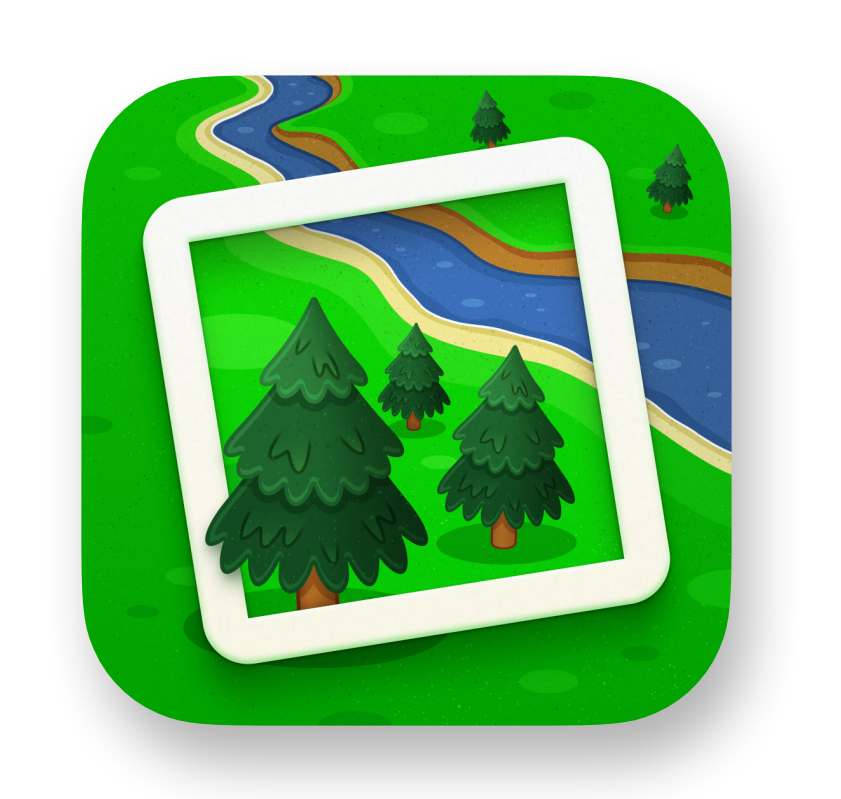

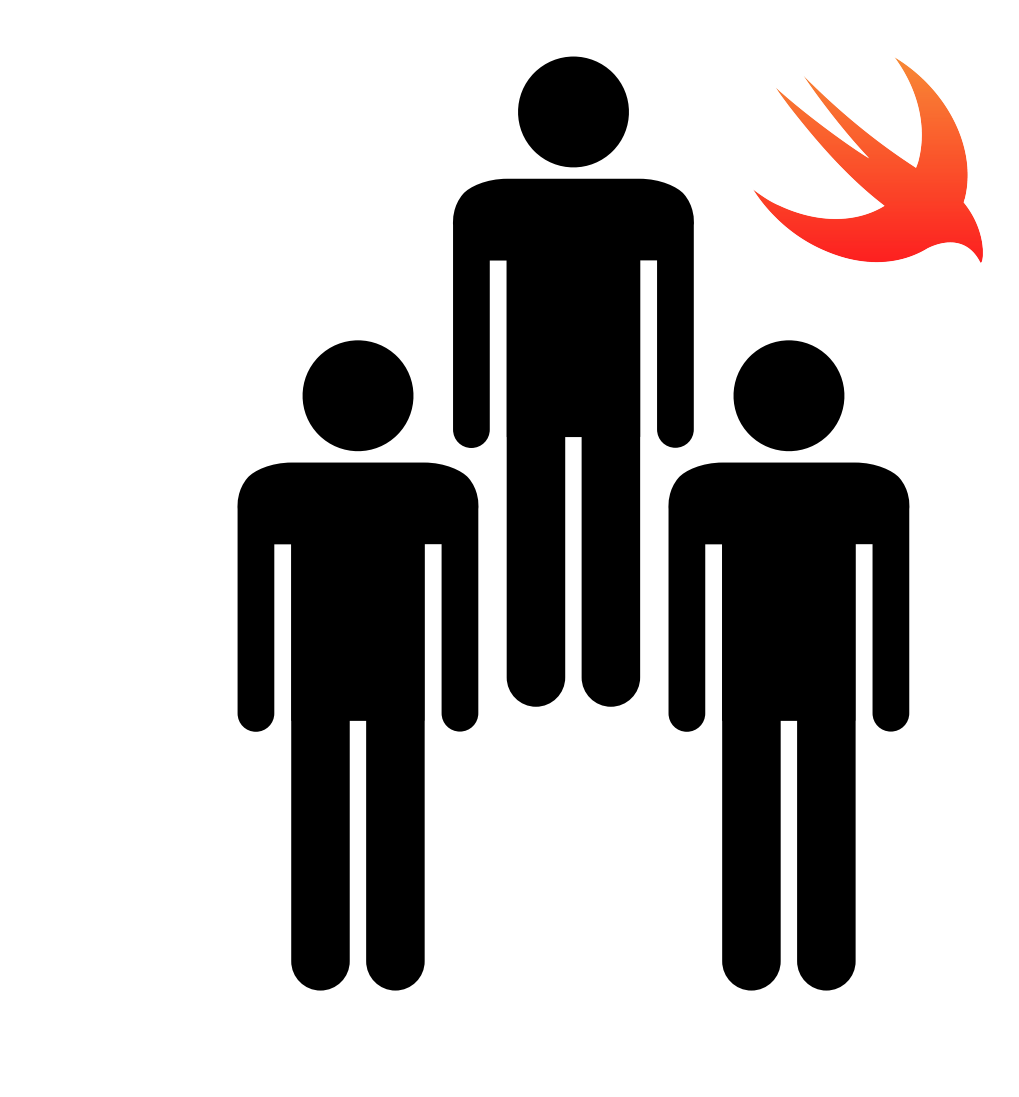

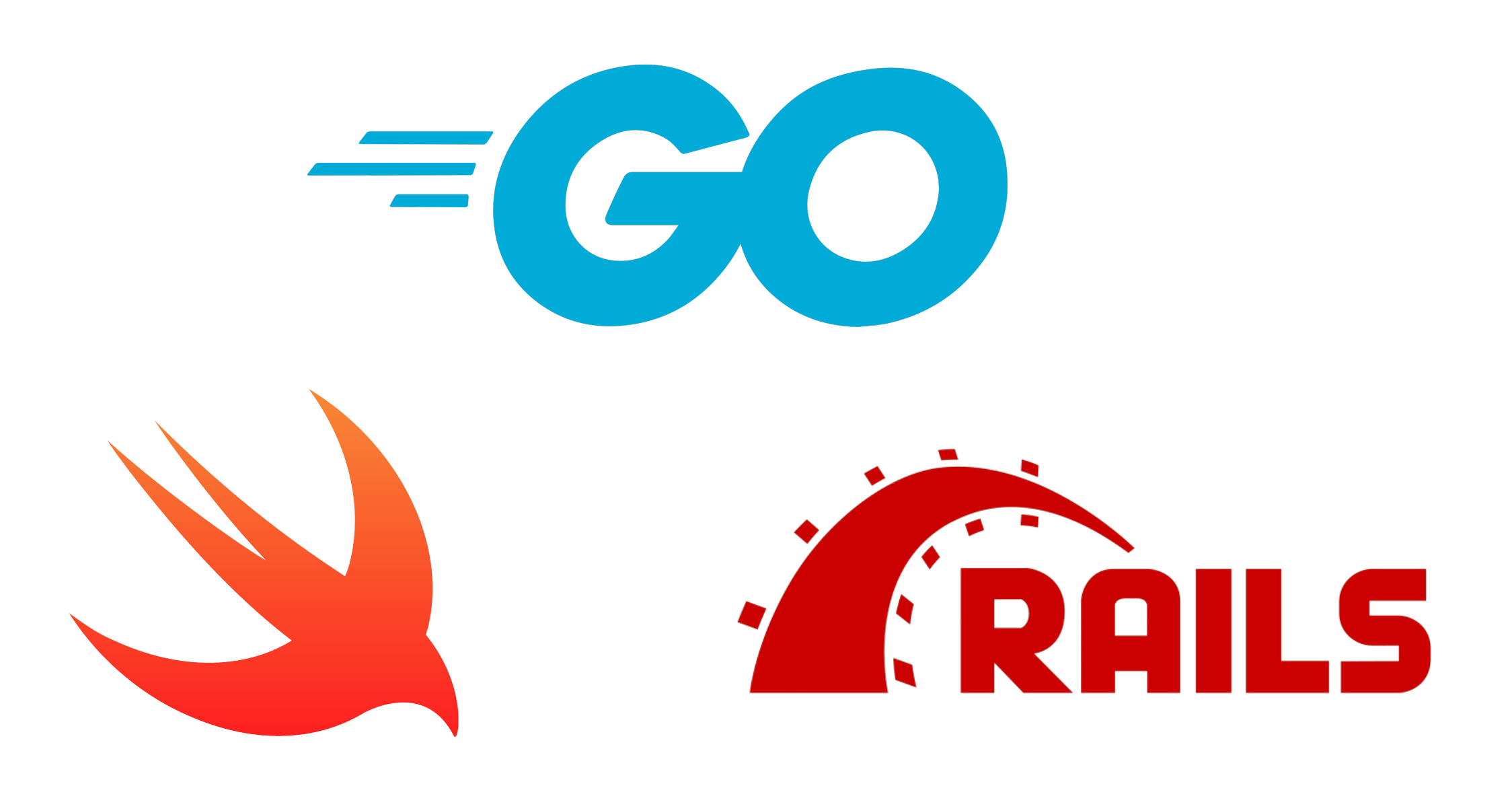

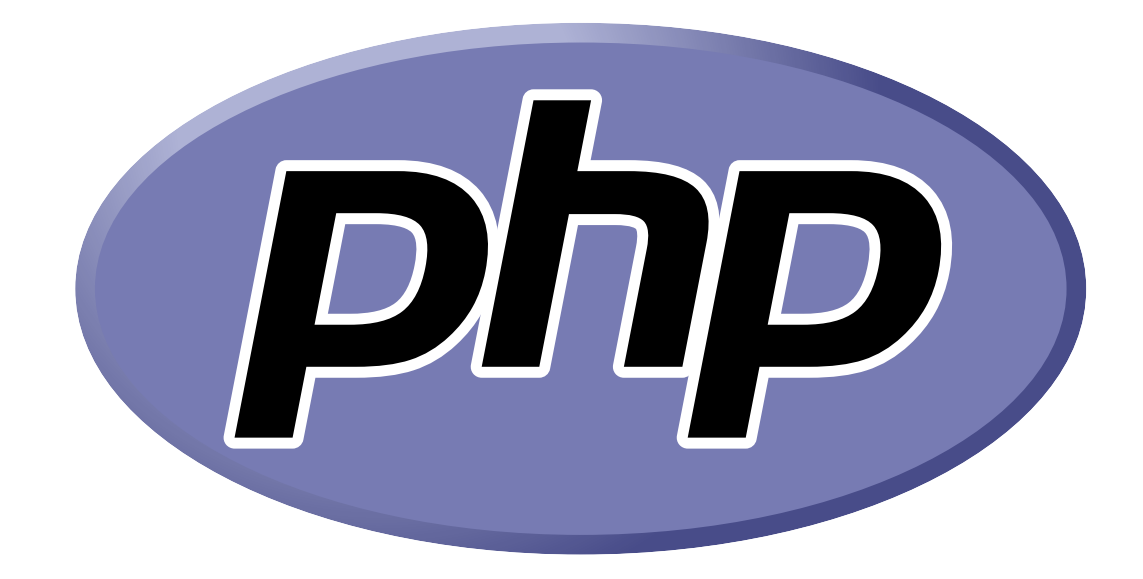

# **Code Sharing**

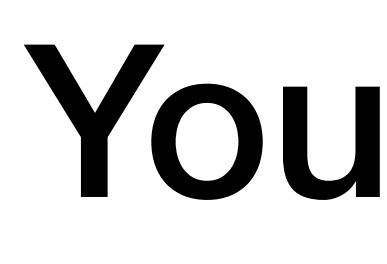

## Your Code

## Swift

# Foundation | Foundation es ll Linux

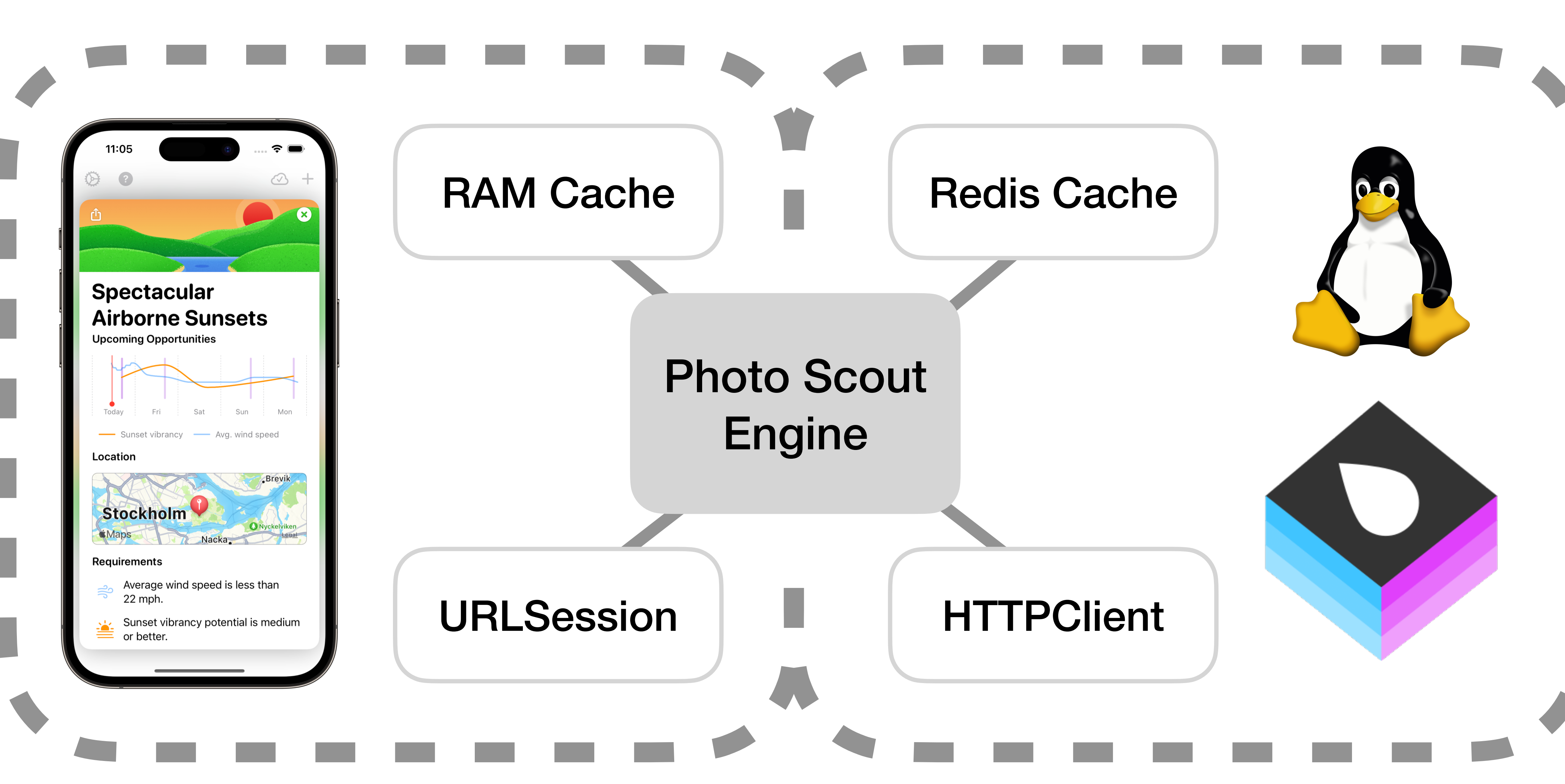

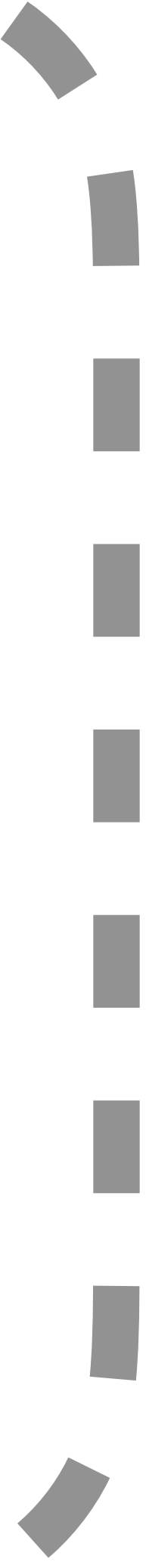

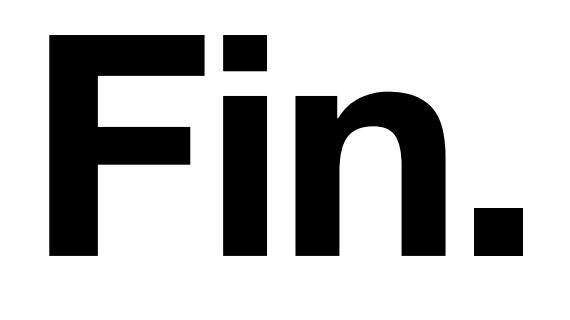

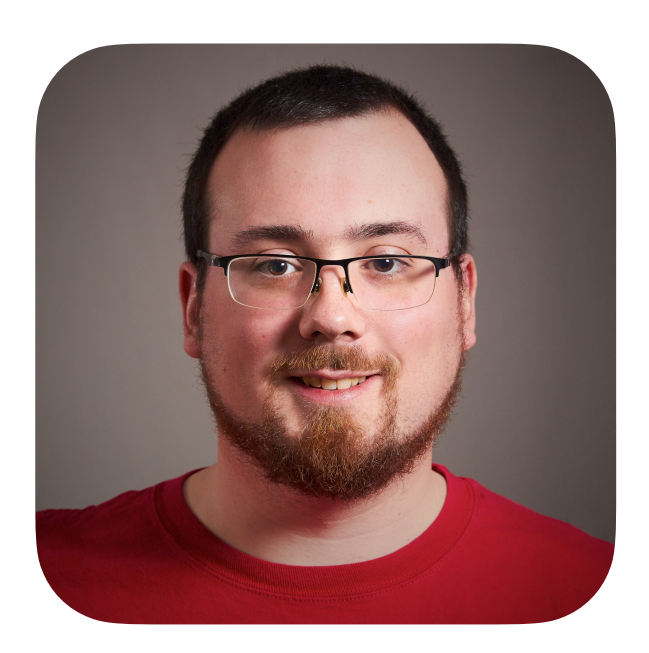

### @iKenndac@mastodon.social **Daniel Kennett**

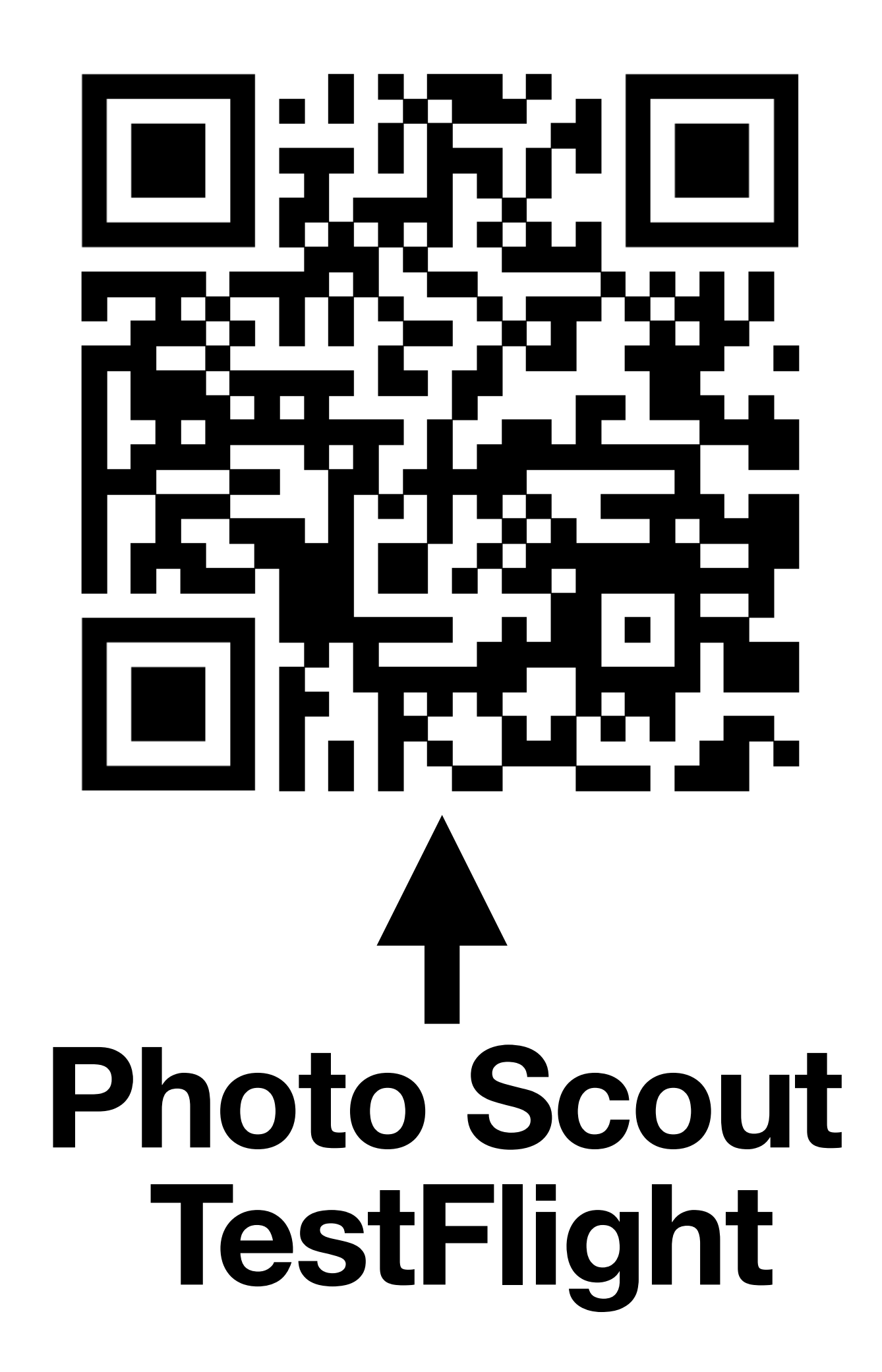